From: South African Revenue Service < lily@cxjk.com>
Sent: Tuesday, July 14, 2020 9:19 AM
To:

Subject: Tax Returns Statement of Account Issued EMP Code 0422

Dear,

A Statement of Account for the tax payer listed below has been issued by SARS. Please kindly fill SARS eFiling system, and navigate to the Income Tax Work Page to view it with your details.

\*Notification for Period 2019-09-10 / 2020-07-01 \_\_\_\_\_\_\_\_ If you have any queries please contact our helpdesk on 0800 00 SARS (7277).

## **CLICK HERE TO LOG IN SARS**

Sincerely,

mxg.com https://www.SARS.eFiling.co.za.

©South African Revenue Service. All Rights Reserved.

When you click on the phishing URL you get prompted by the browser for a use name and password:

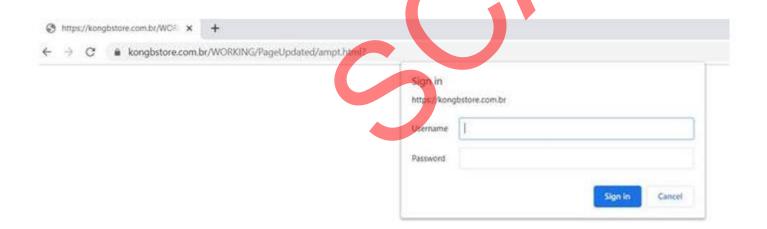